Государственное бюджетное образовательное учреждение средняя общеобразовательная школа № 621 Колпинского района Санкт-Петербурга

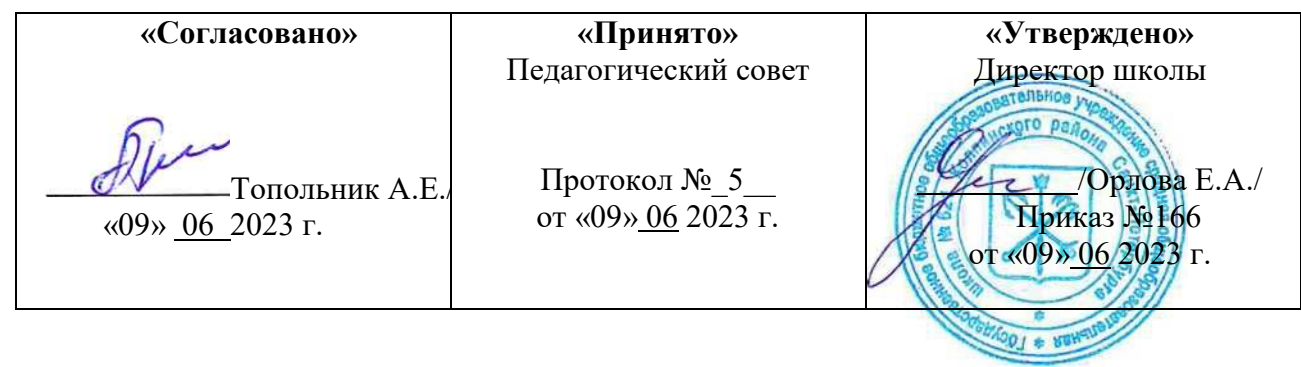

## ДОПОЛНИТЕЛЬНАЯ ОБЩЕРАЗВИВАЮЩАЯ ПРОГРАММА ТЕХНИЧЕСКОЙ НАПРАВЛЕННОСТИ **«Компьютерное моделирование и проектирование»** Возраст обучающихся: 15-17 лет Срок реализации 2 года

Разработчик: Кучеров Константин Анатольевич педагог дополнительного образования.

Санкт-Петербург 2023

### **1. Пояснительная записка**

Создание и функционирование профильных инженерных классов судостроительного профиля является перспективным направлением в области развития промышленной отрасли Российской Федерации, поскольку позволит обеспечить углубленную подготовку обучающихся по базовым естественно-научным дисциплинам и дополнительным общеразвивающим программам, а также создать условия для профориентации обучающихся с целью их последующего поступления в профильные инженерные вузы и по завершении обучения - трудоустройства в организации судостроительного профиля.

Методические рекомендации по созданию и функционированию инженерных классов судостроительного профиля в общеобразовательных организациях субъектов Российской Федерации по направлению судостроения предназначены для общего описания актуальности, целей и задач, ожидаемых результатов создания инженерных классов, представления всем заинтересованным сторонам иерархичной схемы взаимодействия в рамках деятельности по созданию инженерных классов (целевой организационно-правовой модели реализации инженерных классов), поэтапного описания процесса создания инженерных классов, распределения функционала всех сторон, задействованных в процессе разработки и внедрения инженерных классов в регионах РФ, представления критериев, которые должны быть использованы для отбора соответствующих субъектов, а также для отображения необходимой инфраструктуры, требований техники безопасности и охраны труда и ключевых показателей эффективности создания инженерных классов. В заключительной части рекомендаций представлены шаблоны (формы) договоров общеобразовательных организаций с заинтересованными сторонами на создание, оснащение и внедрение инженерных классов.

Методические рекомендации могут быть использованы общеобразовательными организациями, региональными органами исполнительной власти сферы образования профильными вузами, индустриальными партнерами, академическими партнерами и другими субъектами, заинтересованными в деятельности по созданию инженерных классов судостроительного профиля.

В рамках реализации комплекса мер по повышению интереса обучающихся общеобразовательных организаций к судостроительной деятельности было принято решение о создании инженерных классов судостроительного профиля на базе общеобразовательных учреждений в субъектах Российской Федерации, где региональные органы исполнительной власти (далее - РОИВ) на базе общеобразовательных учреждений в соответствии с проектом флагманского вуза и при участии регионального вуза, а также других сетевых партнеров реализуют образовательные программы по направлению «Судостроение» в интересах предприятий судостроительной отрасли.

Проект создания и функционирования инженерных классов судостроительного профиля (далее - Проект) - это стратегическая образовательная инициатива целью которой является организация эффективной предпрофессиональной подготовки обучающихся за счет интеграции лучших практик общего и дополнительного образования и погружения в профильные программы индустрии, что обеспечивает высокое качество учебного процесса и формирование высокой мотивации обучающихся, позволяющей им в дальнейшем реализовать себя в инженерной деятельности в компаниях индустриальных партнёров.

В основе концепции инженерных классов судостроительного профиля лежит модель инженерного образования, которая реализуется на базе профильных классов через основные и дополнительные программы, а также внеучебную деятельность (экскурсии, мастер-классы, лекции и другие мероприятия от индустриальных партнёров) и внеурочную деятельность (инженерное дело).

Функционирование инженерных классов судостроительного профиля позволит

обучающимся овладеть дополнительными знаниями по учебным предметам «Математика», «Физика» и «Информатика», а также развить инженерно-технические компетенции, обеспечит их опытом проектной работы и пониманием перспективных задач судостроительной отрасли, что позволит достичь необходимого уровня подготовки для продолжения обучения в ведущих профильных университетах и дальнейшей работы в индустрии.

### **Тезаурус**

- Академические партнеры - образовательные организации среднего профессионального и высшего профессионального образования, использующие свои ресурсы в рамках сетевого взаимодействия по профилю Проекта, с целью формирования в регионе контингента абитуриентов, профессионально ориентированных на поступление по программам инженерно-технической направленности путем реализации мероприятий внеучебной деятельности, соответствующих профилю Проекта.

- Базовый региональный вуз - образовательная организация высшего образования, основной целью которой является деятельность в рамках сетевого взаимодействия по функционированию профильных инженерных классов судостроительного профиля.

- Внеурочная деятельность - образовательная деятельность, осуществляемая в формах, отличных от классно-урочной, и направленная на достижение планируемых результатов освоения основной образовательной программы в рамках реализации ФГОС.

- Внеучебная деятельность - образовательная деятельность, осуществляемая в различных формах, дополняющая учебную деятельность мероприятиями программы воспитания, основной целью которых является решение задач воспитания, социализации, развития интересов учащихся и их профессионального самоопределения.

- Индустриальные партнеры - предприятия, использующие свои ресурсы в рамках сетевого взаимодействия с целью создания инженерных классов и формирования в регионе контингента будущих специалистов в области инженерно-технической деятельности.

- Инженерный класс судостроительного профиля - это формат обучения в профильном классе общеобразовательной организации, содержание которого соответствует проекту инженерных классов судостроительного профиля, разработанному флагманским вузом, предусматривающий углубленное изучение профильных предметов («физика», «математика», «информатика»), обучение по дополнительным общеобразовательным программам и программам курсов внеурочной деятельности, определенных содержанием учебных программ инженерных классов, а также организацию внеучебной деятельности с участием в рамках сетевого взаимодействия базового регионального вуза, академических и индустриальных партнеров.

- Проект создания и функционирования инженерных классов судостроительного профиля, или Проект, разработанный флагманским вузом и реализуемый под его контролем, - это стратегическая образовательная инициатива, целью которой является организация эффективной предпрофессиональной подготовки обучающихся за счет интеграции лучших практик общего и дополнительного образования, внеурочной и внеучебной деятельности, погружения в передовые программы индустрии, что обеспечивает высокое качество учебного процесса и формирование высокой мотивации обучающихся, позволяющей им в дальнейшем реализовать себя в инженерной деятельности в компаниях индустриальных партнёров.

- Инфраструктурный лист - функциональные и (или) технические требования, а также количество средств обучения включая оборудование и расходные материалы.

- ИРПО - Федеральное государственное бюджетное образовательное учреждение дополнительного профессионального образования «Институт развития профессионального образования» (ФГБОУ ДПО ИРПО);

- Общеобразовательная организация-участник Проекта - общеобразовательная организация, на базе которой реализуется проект инженерных классов в соответствии с проектом флагманского вуза;

- Проектная деятельность - деятельность учащихся, направленная на получение проектного результата, обеспечивающего решение прикладной задачи и имеющего конкретное выражение, осуществляемая путем организации тьютором самостоятельной учебно-познавательной деятельности учащихся на всех этапах реализации проекта.

- РОИВ - региональные органы исполнительной власти;

- Сетевое взаимодействие - взаимодействие нескольких организаций, обеспечивающее возможность освоения учащимися образовательной программы с использованием ресурсов этих организаций, а также, при необходимости, с использованием ресурсов иных организаций, осуществляемое в соответствии с договором о сетевой форме реализации образовательной программы;

- Субъект РФ-участник Проекта - субъект Российской Федерации, на территории которого создаются и функционируют инженерные классы судостроительного профиля;

- Флагманский вуз - образовательная организация высшего образования, являющаяся разработчиком проекта инженерного класса судостроительного профиля, также функцией которого является методический контроль за реализацией проекта, разработка учебных программ, программ обучения педагогов, обучение педагогов, организация мероприятий внеучебной деятельности в очном и дистанционном формате, регулярный анализ и актуализация тематик профильных программ и дисциплин, реализуемых общеобразовательными организациями в рамках проекта. В инженерных классах судостроительного профиля функцию флагманского вуза выполняет **Санкт-Петербургский государственный морской технический университет (СПбГМТУ)**.

**Направленность** дополнительной общеобразовательной общеразвивающей программы «Компьютерное моделирование и проектирование» **-** техническая.

**Уровень:** базовый

**Актуальность:** содержание программы охватывает ключевые стадии жизненного цикла любого технического изделия: разработка концепции, проектирование, производство, испытания, эксплуатация в реальных условиях. Также обучающиеся осваивают основы маркетинга при подготовке демонстрации результатов программы. При этом охватываются такие области знаний, как математика, физика, технологии, производство, дизайн, маркетинг. Таким образом, реализация программы строится на основе принципов работы и с использованием тех же инструментов, что и реализация крупномасштабных проектов передовыми промышленными предприятиями. Обучение проходит в условиях, максимально приближенных к реальным условиям разработки объектов морской техники, машиностроительных изделий, продукции других отраслей промышленности.

Программа разработана в соответствии со следующими документами:

1. «Об утверждении критериев оценки качества дополнительных общеразвивающих программ, реализуемых организациями, осуществляющими образовательную деятельность,

и индивидуальными предпринимателями Санкт-Петербурга» (распоряжение Комитета по образованию от 25.08.2022 №1676-р)2.

2. «Об утверждении Правил проведения независимой оценки качества дополнительных общеразвивающих программ, планируемых к реализации в рамках персонифицированного финансирования дополнительного образования детей в Санкт-Петербурге» (распоряжение Комитета по образованию от 05.09.2022 №1779-р).

3. «Об утверждении профессионального стандарта «Педагог дополнительного образования детей и взрослых» // Приказ Министерства труда и социальной защиты Российской Федерации от 22.09.2021 № 652н. Вступил в силу 01.09.2022

4. «Об адаптированных дополнительных общеразвивающих программах» И Письмо Департамента государственной политики в сфере воспитания, дополнительного образования и детского отдыха от 19.08.2022 № 06-1129.

**Форма реализации программы**: сетевая. В структуру сети входят: СПбГМТУ, общеобразовательные организации, индустриальные партнеры.

**Адресат программы**: учащиеся 15-17 лет.

**Цель:** целью программы является формирование у учащихся общеобразовательных учреждений компетенций, позволяющих понимать сущность процесса разработки сложных технических изделий, современных цифровых технологий и информационных технологий управления жизненным циклом, механизмы организации и управления инновационными проектами, проявить способности, умения и готовность применять знания в инновационной инженерно-конструкторской деятельности, развивать их в процессе получения образования в вузе и дальнейшей профессиональной деятельности.

### **Задачи:**

### **Обучающие:**

- формирование у учащихся комплекса знаний, умений и навыков в области цифровых промышленных технологий, интереса к инженернотехнической и инновационной деятельности, техническому образованию, научнотехническому творчеству.
- реализация практико-ориентированного обучения с применением современных образовательных технологий, в том числе с использованием лабораторных комплексов и высокотехнологичного оборудования, на основе предпрофессиональных учебных курсов в сетевом взаимодействии общеобразовательной организации-участника проекта, флагманского вуза, базового регионального вуза, академических и индустриальных партнеров;

### **Развивающие:**

- развитие гибкой системы предпрофессионального образования, обеспечивающей качественную подготовку обучающихся к освоению будущей инженерной профессии, и инструментов ее управления;
- включение обучающихся в проектную и исследовательскую деятельность инженерной направленности.
- сформирует у обучающихся мотивации к построению осознанной образовательной траектории и выбору профессиональной деятельности в судостроительной области;

### **Воспитательные:**

- воспитать вовлеченность обучающихся в непрерывную систему подготовки кадров для судостроительной отрасли;
- познакомит обучающихся с профессиями судостроительной отрасли и требованиями к ним;
- воспитание инженерных, технологических и цифровых компетенций у обучающихся.

### **Условия реализации программы**:

**Условия набора**: принимаются все желающие (15-17 лет) на основе заявления родителей.

**Наполняемость группы:** 10-15 человек.

**Режим занятий**: 1 раз в неделю по 1 часу.

**Сроки реализации**: программа рассчитана на 2 года обучения.

**Продолжительность обучения:** 68 часов.

**Кадровое обеспечение:** педагог дополнительного образования, имеющий необходимый уровень образования согласно требованиям законодательства.

**Форма обучения:** групповая.

### **Форма организации деятельности учащихся на занятии:**

- фронтальная;
- групповая;
- коллективная.

Занятия могут проводиться:

- со всем составом учащихся;
- в малых группах;
- индивидуально.

#### **Формы проведения занятий.**

Для проведения занятий чаще всего используется комбинированная форма,

состоящая из теоретической и практической частей.

1.Учебное занятие.

2.Обобщающее занятие.

3.Экскурсия (виртуальная экскурсия)

4.Лекция.

5.Практическая работа.

6.Тестирование.

7.Проект.

### **Материально-техническое обеспечение программы:**

- компьютер;
- проектор;
- 3D-принтер;
- комплект робототехнический;
- технологический стенд «Трехмерное моделирование и макетирование».

**Особенности организации образовательного процесса**: независимо от формы обучения занятия носят комплексный характер. Включают в себя: интегрированные занятия, практикумы, работу в группах, экскурсии, проектную деятельность.

### **Планируемые результаты.**

Личностные:

- применять навыки общения в команде;
- проявлять интерес к программированию;
- развивать навыки и умения применения информационных технологий.

Метапредметные:

- иметь общее представление об информационных технологиях;
- понимать сущность инноваций и их место в решении производственных и коммерческих задач;
- уметь разрабатывать приложения на мобильной платформе.

Предметные:

- иметь представление о жизненных циклах сложного технического изделия;
- знать основные понятия и принципы организации и управления инновационными проектами;
- знать основные принципы программирования применительно к универсальной платформе Arduino;

• уметь разрабатывать программное обеспечение контроллера управления катером. **Формы фиксации результатов**: портфолио, проекты, информационные продукты. **Формы подведения итогов реализации образовательной программы:** участие в

социально-значимых мероприятиях (событиях), результативность (грамоты, дипломы).

# **Требования и рекомендации к помещениям:**

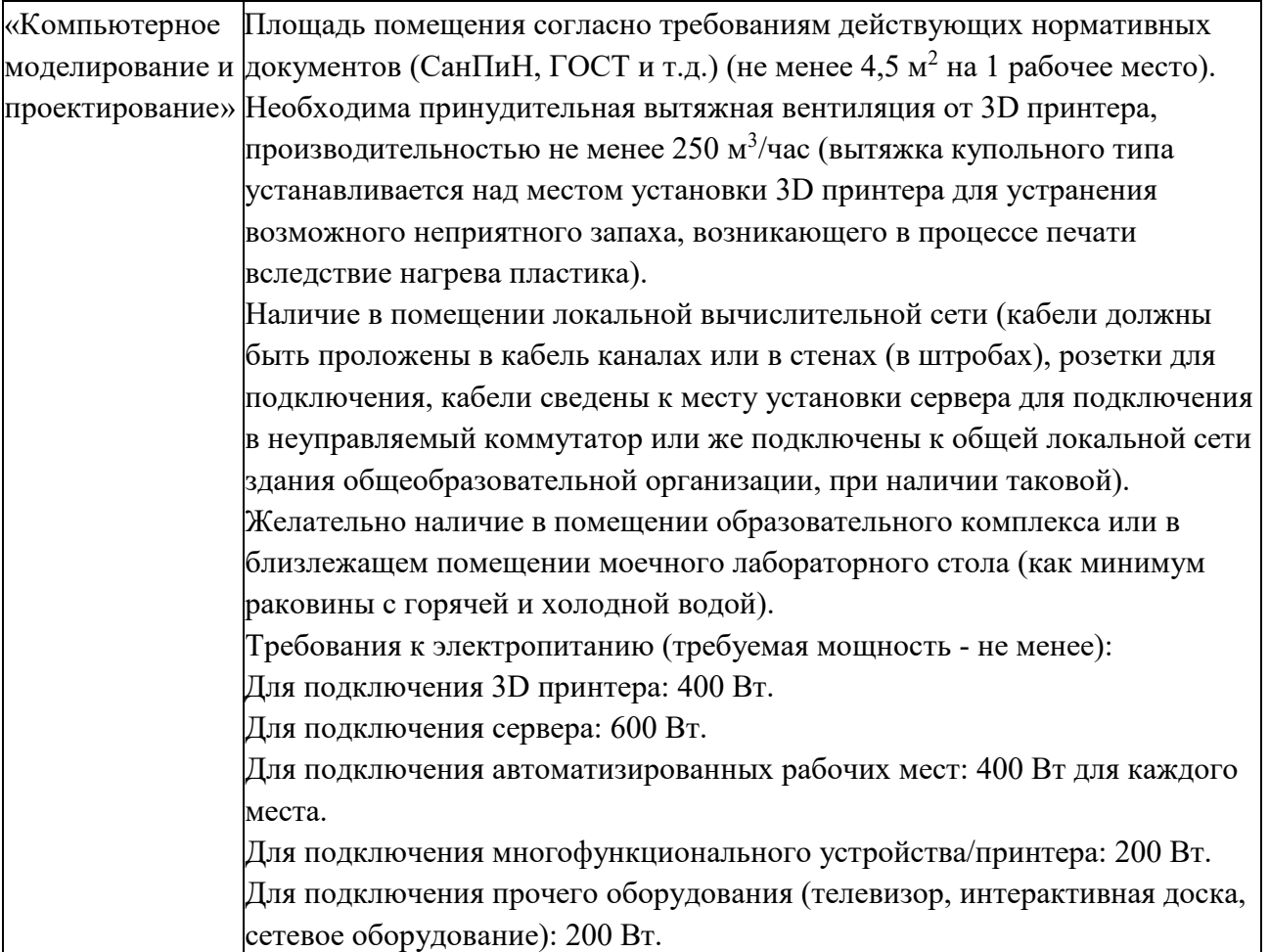

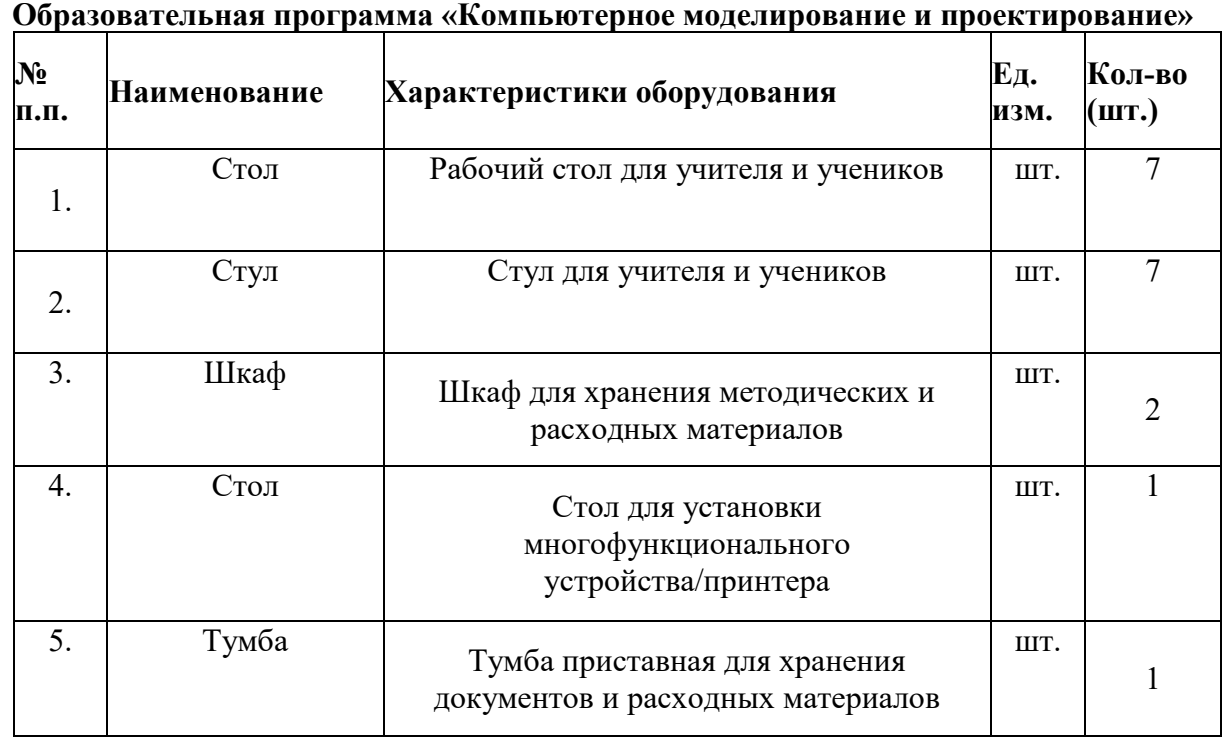

# **Требования и рекомендации к мебели:**

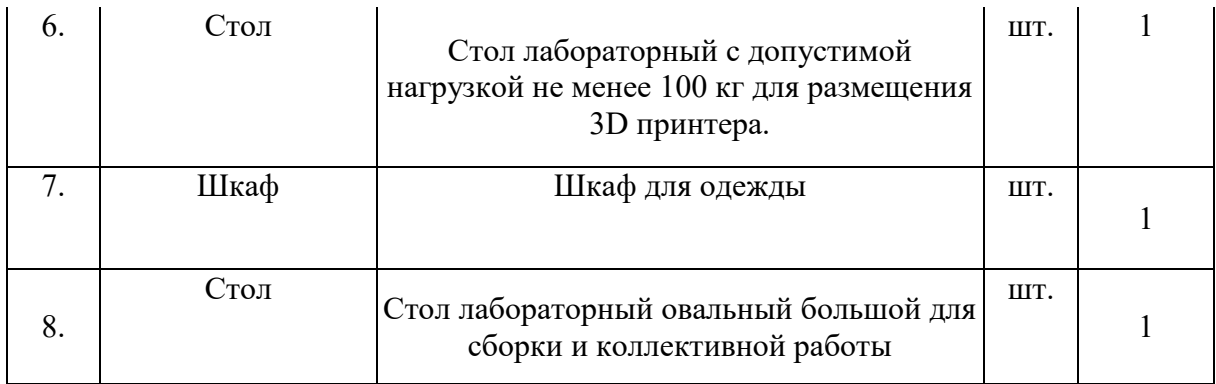

### **2. Учебный план**

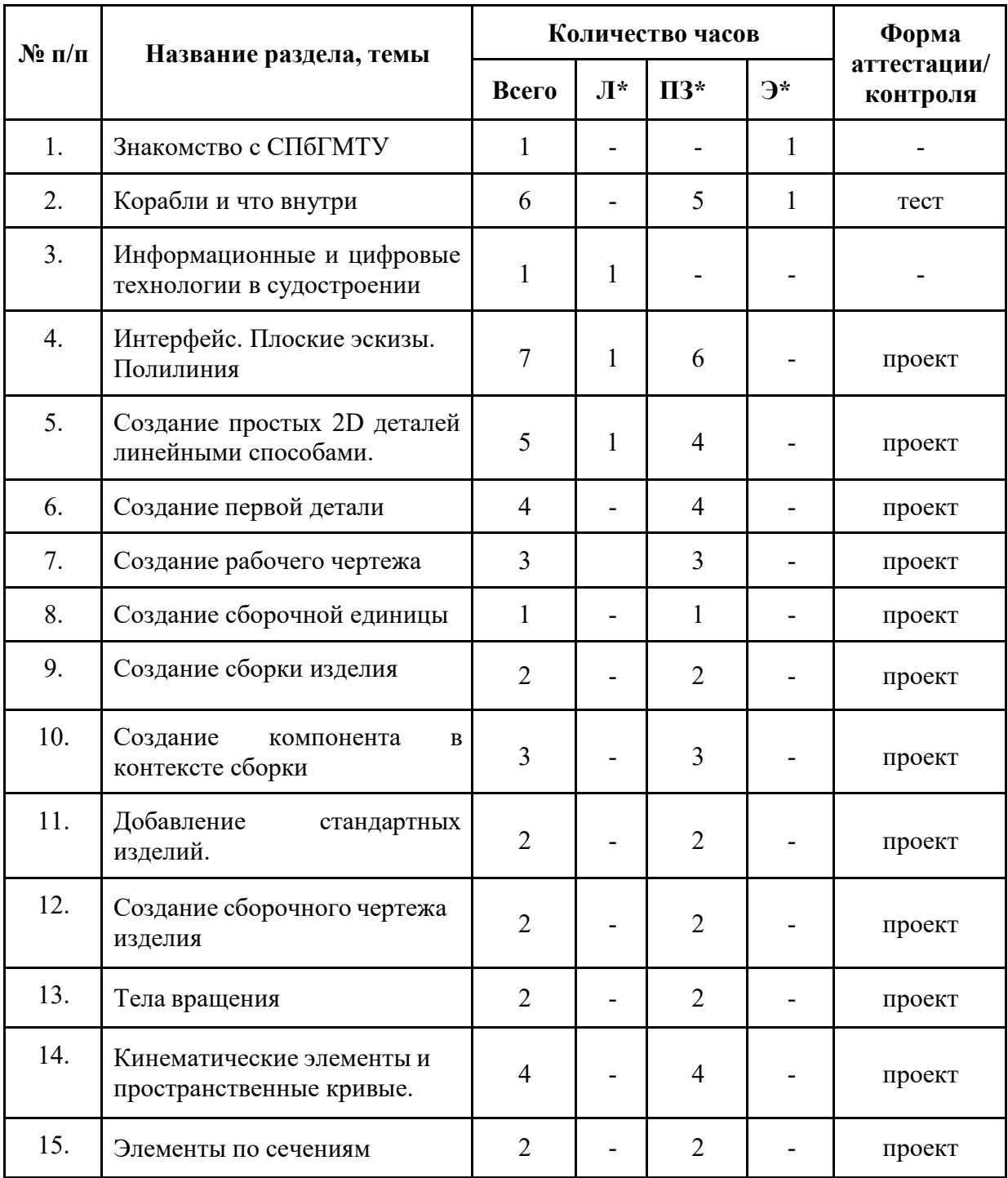

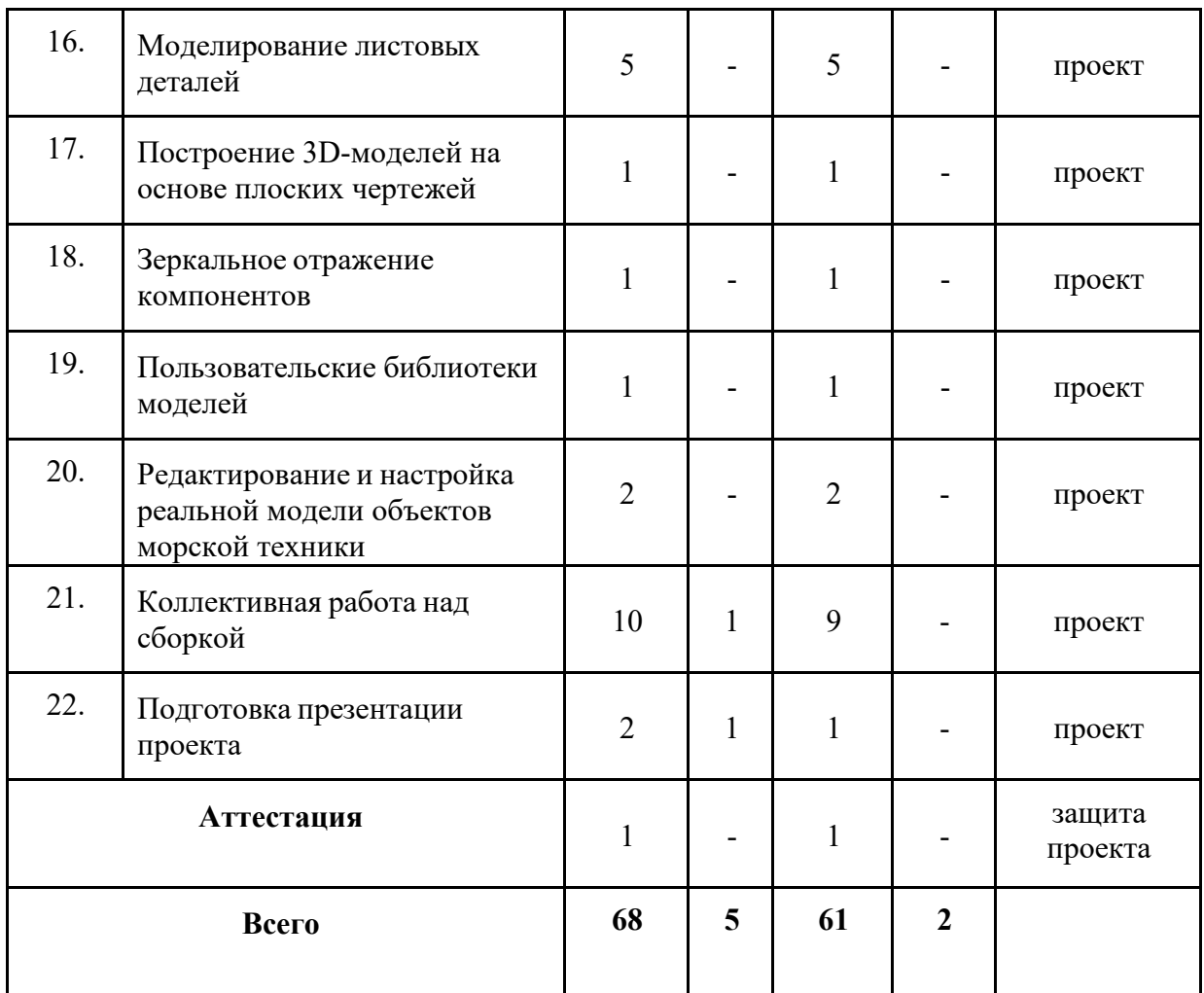

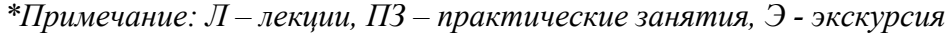

# **3. Содержание учебного плана**

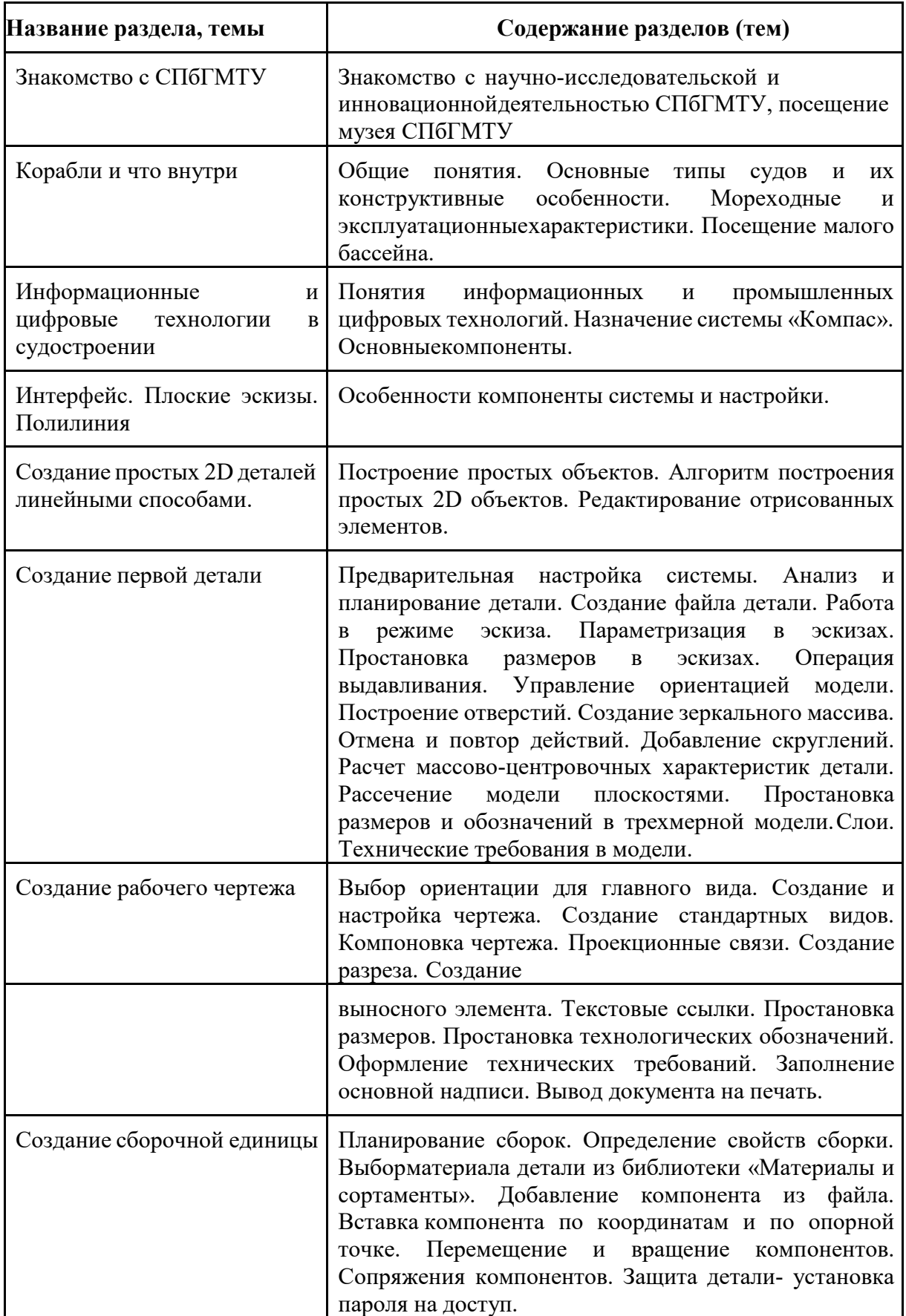

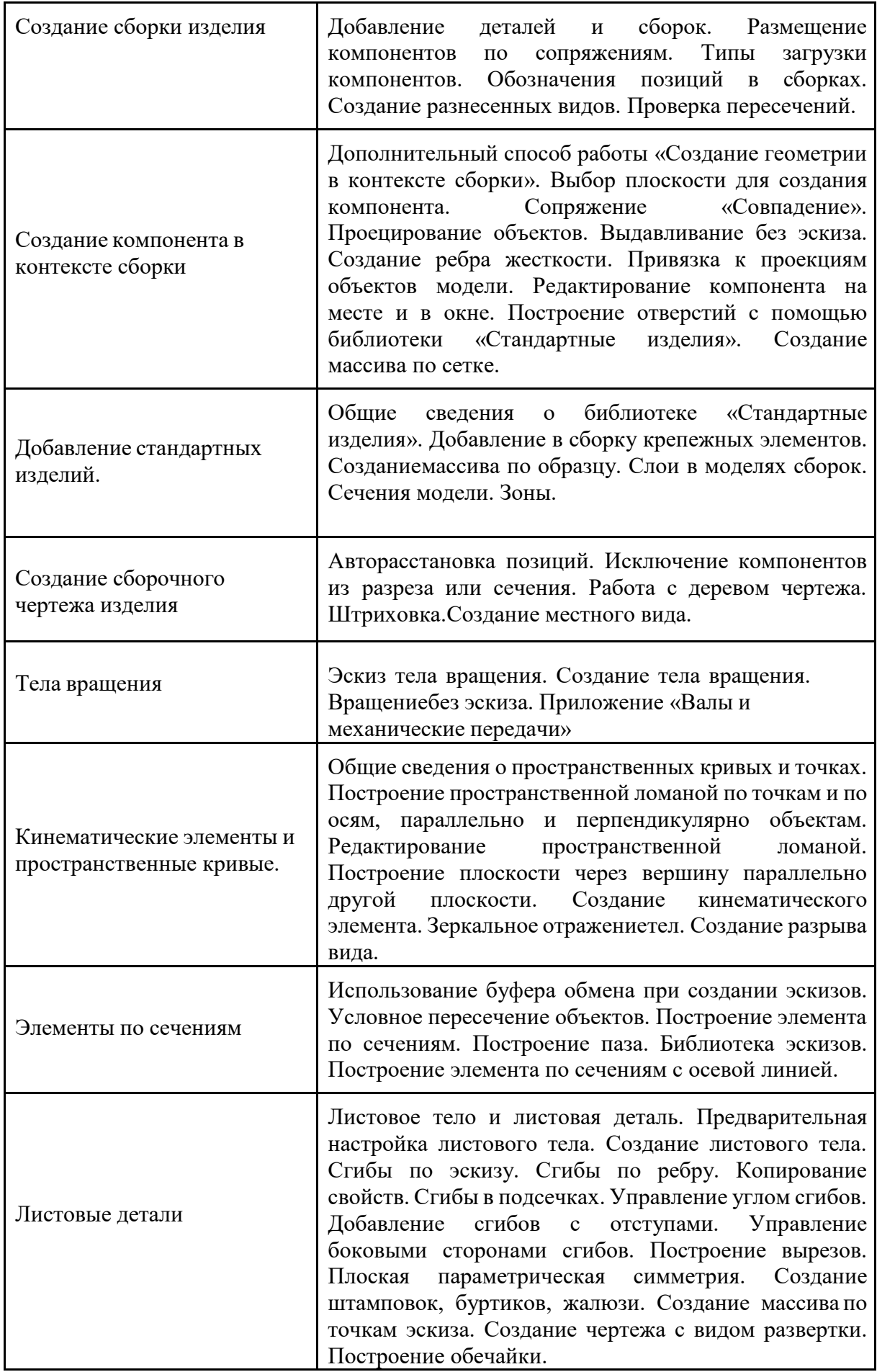

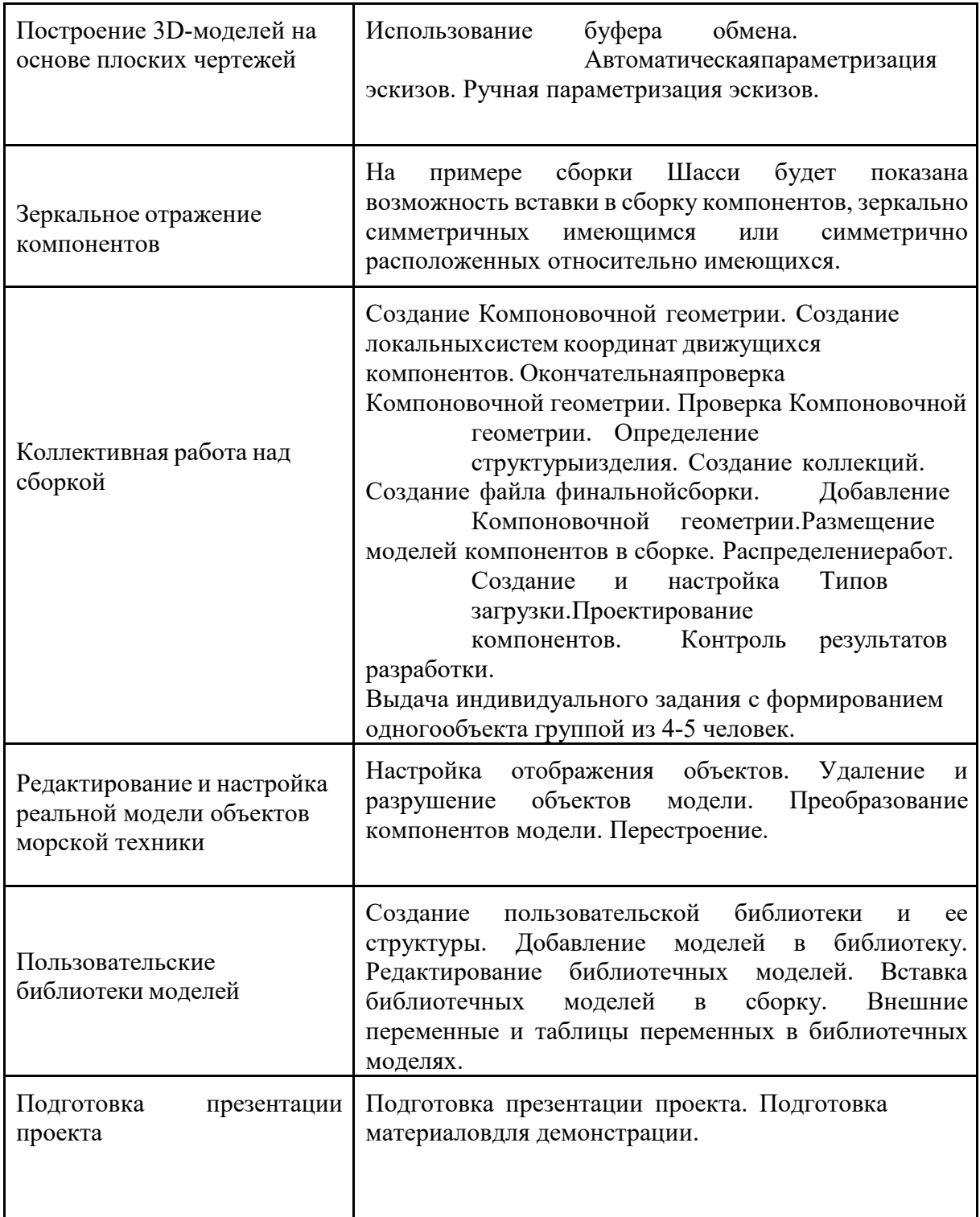

| Год<br>обучения              | Дата начала<br>обучения<br>по программе | Дата<br>окончания<br>обучения<br>по программе | r - - - - - -<br>Всего<br>учебных<br>недель | - - <u>-</u> - , - - - - - -<br>Количество<br>учебных<br>часов | Режим<br>занятий                     |
|------------------------------|-----------------------------------------|-----------------------------------------------|---------------------------------------------|----------------------------------------------------------------|--------------------------------------|
| 1 год                        | 01.09.2023                              | 25.05.2024                                    | 34                                          | 34                                                             | $1$ pas $B$<br>неделю по<br>$1$ часу |
| $2 \overline{\mathrm{ro}}$ д | 01.09.2024                              | 25.05.2025                                    | 34                                          | 34                                                             | $1$ pas $B$<br>неделю по<br>1 часу   |

**4. Календарный учебный график на 2023-2024уч. год**

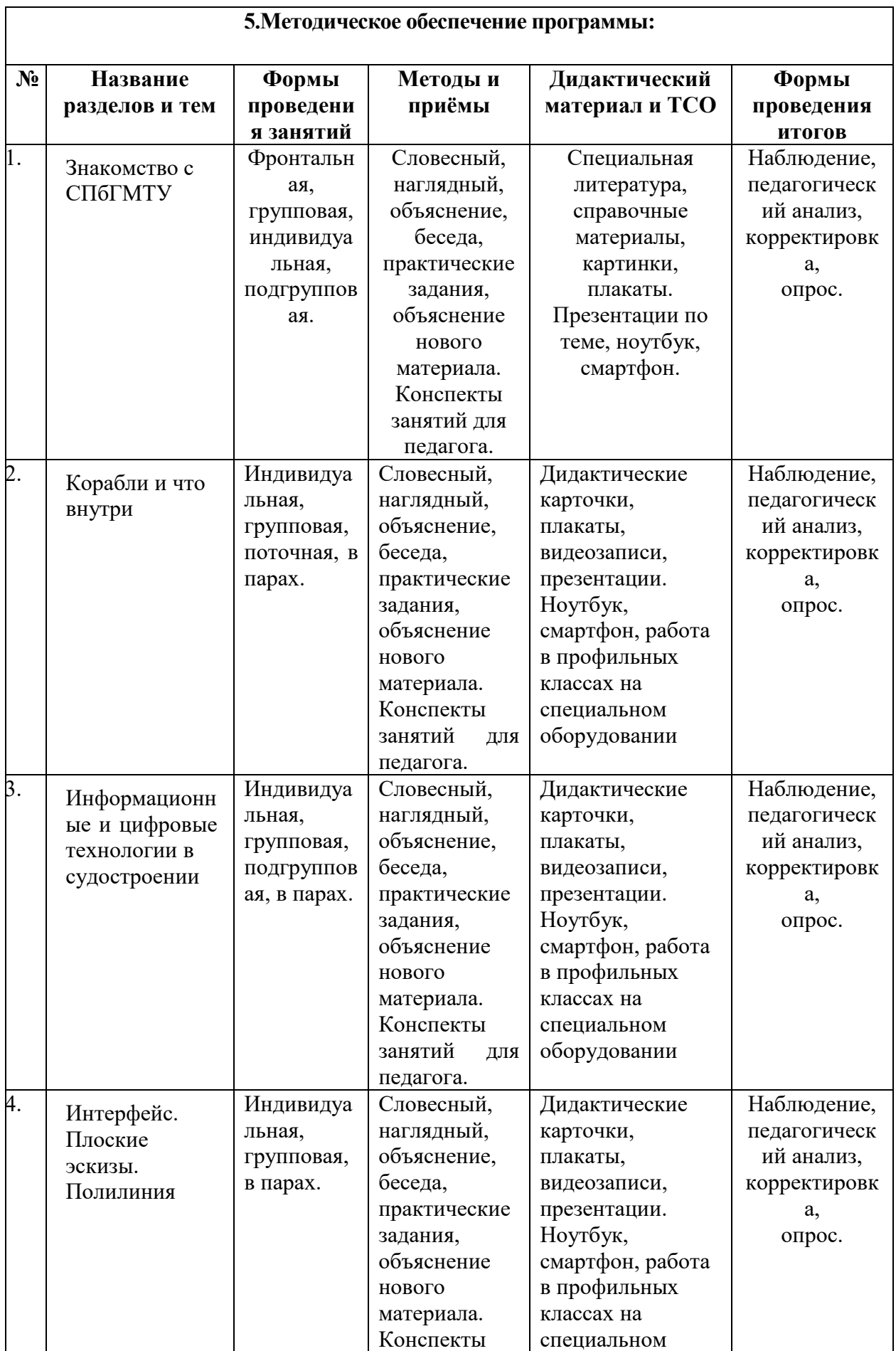

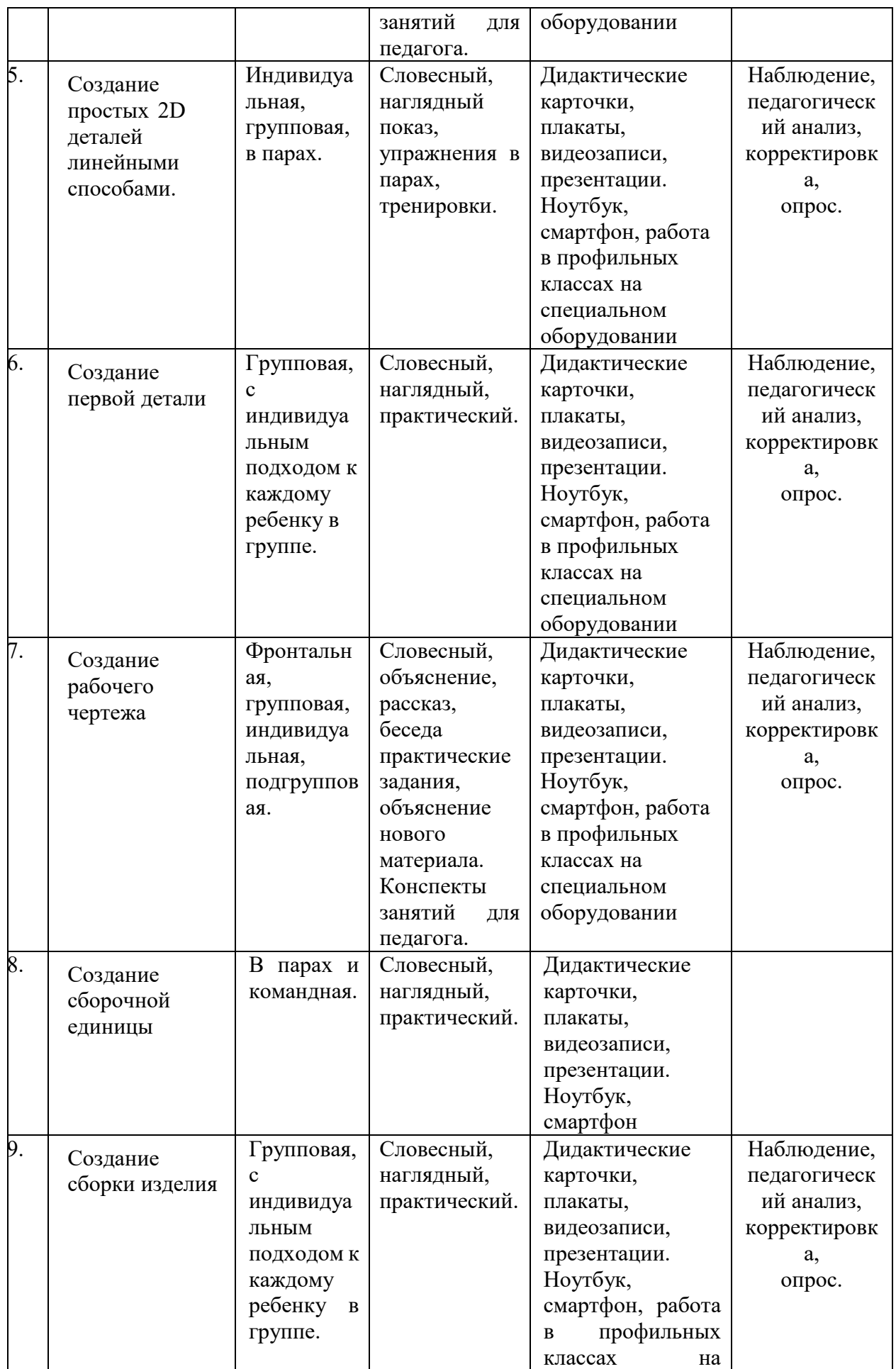

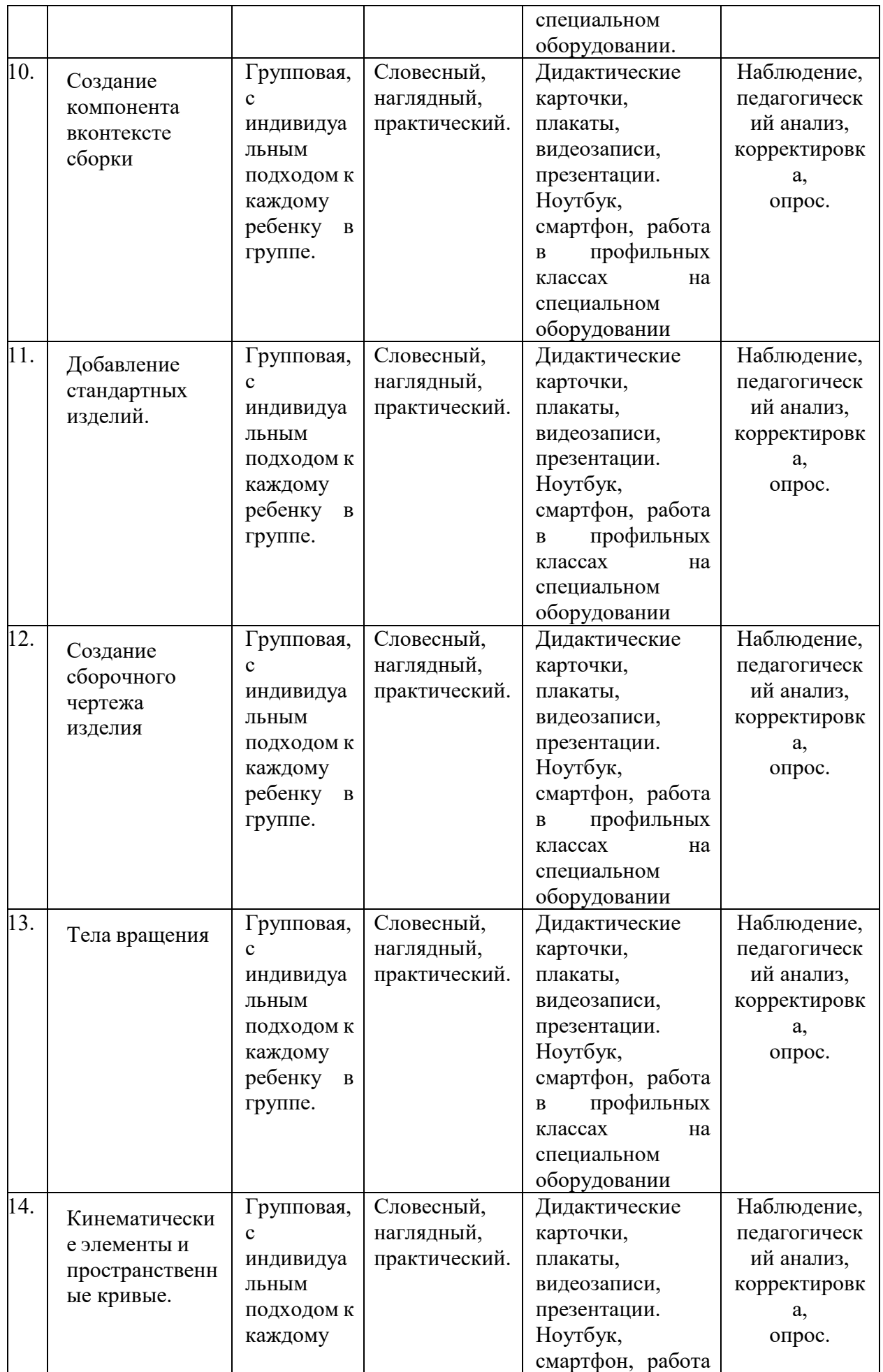

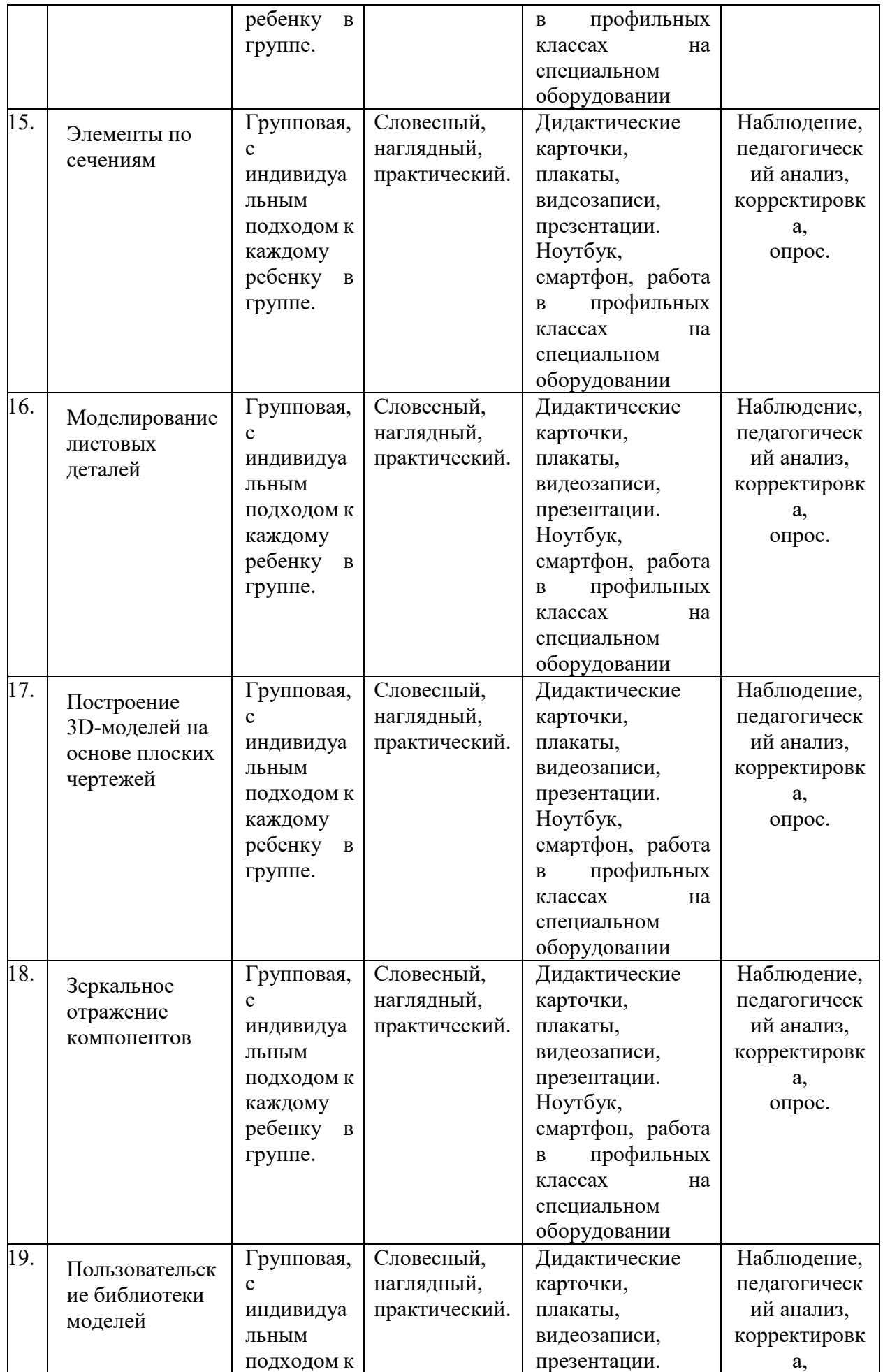

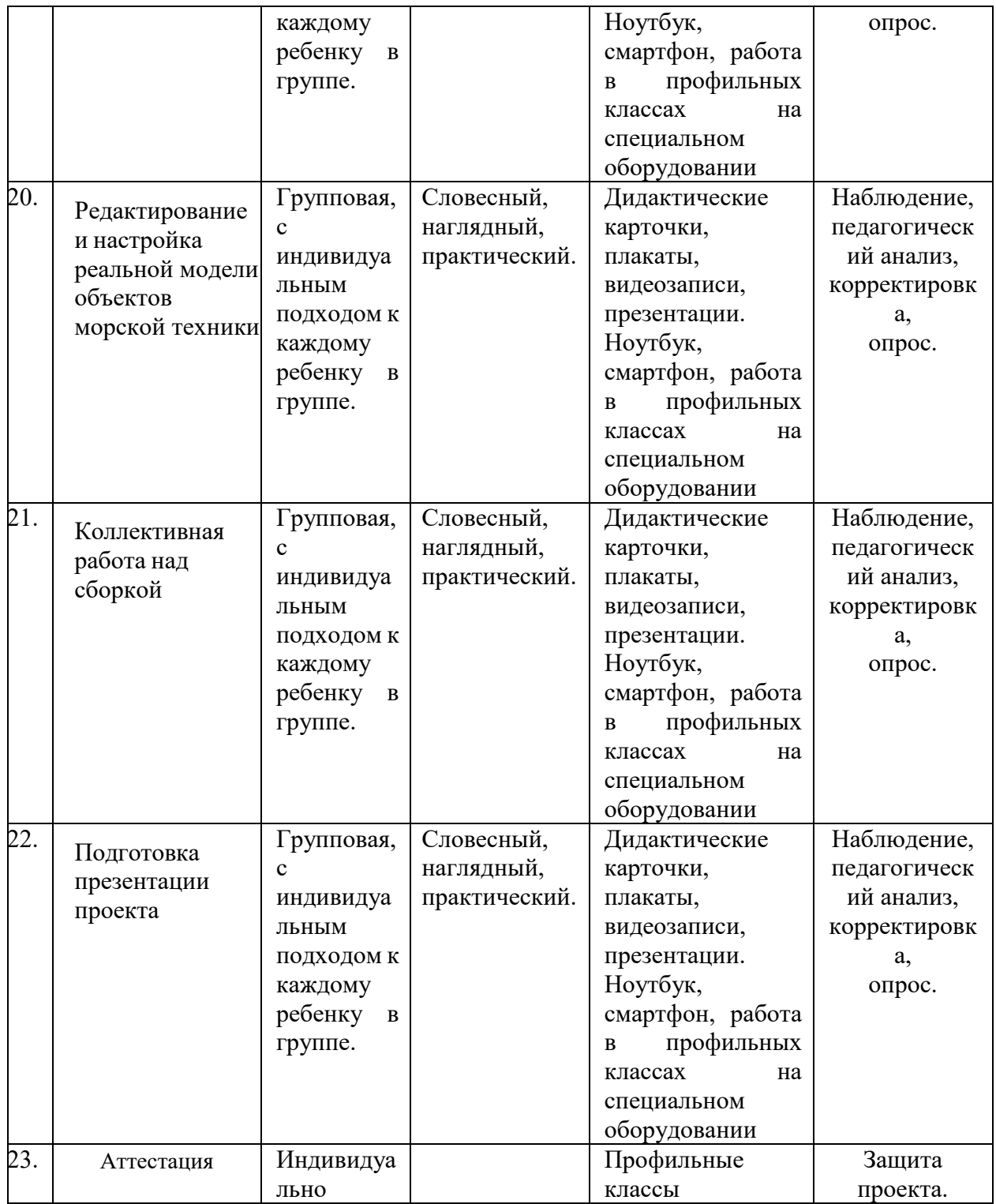

### **6.Оценочные материалы**

### **Виды контроля и формы подведения итогов:**

Виды контроля:

- текущий (после каждого занятия);

- итоговый (на итоговом занятии проводится защита проекта).

Форма фиксации результатов:

- на каждом занятии проводятся следующие формы текущего контроля: наблюдение, педагогический анализ, устный опрос по теме. По итогу полугодия проводится тест (пример Приложение №1).
- по итогу окончания программы сдается проектная работа (Лист оценивания проектной работы Приложение №2)

### **Список литературы**

### **Список литературы для педагога:**

- 1. Аббасов, И. Б. Основы трехмерного моделирования в 3DS MAX 2009 / И.Б. Аббасов. М.: ДМК Пресс, 2017. - 916 c.
- 2. Алексеев, Г. В. Численное экономико-математическое моделирование и оптимизация. Учебное пособие (+ СD-ROM) / Г.В. Алексеев, И.И. Холявин, М.В. Гончаров. - М.: Гиорд, 2016. - 272 c.
- 3. Болотовский, Ю. OrCAD. Моделирование. "Поваренная" книга / Ю. Болотовский. М.: Солон-Пресс, 2020. - 527 c.
- 4. Большаков, В. П. КОМПАС-3D для студентов и школьников. Черчение, информатика, геометрия (+ DVD-ROM) / В.П. Большаков. - М.: БХВ-Петербург, 2016. - 304 c.

### **Список литературы для обучающихся:**

- 1. Гилат, Амос MATLAB. Теория и практика / Амос Гилат. М.: ДМК Пресс, 2016. 416 c. Глушко, В. П. Курс уравнений математической физики с использованием пакета Mathematica. Теория и технология решения задач (+ CD-ROM) / В.П. Глушко, А.В. Глушко. - М.: Лань, 2016. - 320 c.
- 2. Головков, А. Компьютерное моделирование и проектирование радиоэлектронных средств / А. Головков, И. Пивоваров, И. Кузнецов. - Москва: Машиностроение, 2015. - 208 c.
- 3. Горбаченко, В. И. Вычислительная линейная алгебра с примерами на MATLAB / В.И. Горбаченко. - М.: БХВ-Петербург, 2017. - 320 c.
- 4. Гринев, А. Ю. Основы электродинамики с MATLAB / А.Ю. Гринев, Е.В. Ильин. М.: Логос, 2018. - 176 c.

### **Интернет источники:**

- <https://yandex.ru/video/preview/8288516521194184749>
- <https://yandex.ru/video/preview/181750365239806442>

Пример теста по программе:

 $\Phi$ *HO* 

Наименование ОУ \_\_\_\_\_\_\_\_\_\_\_\_\_\_\_\_\_\_\_\_\_\_\_\_\_\_\_\_\_\_\_\_\_\_\_\_\_\_\_\_\_\_\_\_\_\_\_\_\_\_\_\_

Отметьте номер ответа(ов) цветом.

Вопрос № 1. Как расшифровывается аббревиатура АНПА?

- № Варианты ответов.
- 1 Автономный Необитаемый Первичный Агрегат.
- 2 Автономный Необитаемый Подводный Аппарат.
- 3 Атомно-Научный Подводный Аппарат.
- 4 Правильного ответа нет.

Вопрос № 2. Как управляется АНПА?

- № Варианты ответов.
- 1 Силой мысли.
- 2 Оператором по средствам манипулятора .
- 3 Отдаёт команды голосом непосредственно роботу.
- 4 Заранее записанной программой.

Вопрос № 3. Как расшифровывается аббревиатура ТНПА?

- № Варианты ответов.
- 1 Телеуправляемый Надводный Подводный Аппарат.
- 2 Технический Необитаемый Подводный Аппарат.
- 3 Телеуправляемый Необитаемый Подводный Аппарат.
- 4 Правильного ответа нет.

Вопрос № 4. Как управляется ТНПА?

- № Варианты ответов.
- 1 Оператором по средствам манипулятора .
- 2 Силой мысли.
- 3 Отдаёт команды голосом непосредственно роботу.
- 4 Заранее записанной программой.

Вопрос № 5. Основное предназначение подводных роботов

- № Варианты ответов.
- 1 Разведывательные операции.
- 2 Поисковые работы затонувших объектов.
- 3 Инспекции и мониторинг рельефа дна, подводных объектов.
- 4 Обеспечение связи между объектами морской инфраструктуры.

Вопрос № 6. Кто изобрёл АКВАЛАНГ?

№ Варианты ответов.

- Жак-Ив Кусто.
- Жан Клод Ван Дам.
- Жан-Поль Бельмондо.
- Правильного ответа нет.

Вопрос № 7. «Определение» - это комплекс симптомов, формирующийся при образовании газовых пузырьков в сосудах и тканях на фоне быстрого снижения атмосферного давления?

- № Варианты ответов.
- Перенасыщенность кислородом.
- Остеопороз.
- Кессонная болезнь.
- Правильного ответа нет.

Вопрос № 8. Рекорд погружения под воду без акваланга?

- № Варианты ответов.
- 214 метров.
- 153 метра.
- 97 метров.
- Правильного ответа нет.

Вопрос №9. Наука, занимающаяся исследованием мирового океана?

- № Варианты ответов.
- Океановедение.
- Океанология.
- Океанознание.
- Правильного ответа нет.

Вопрос №10. Как называется способность судна держаться на поверхности воды, имея заданную осадку при определённом количестве груза и людей на борту?

- № Варианты ответов.
- Непотопляемость.
- Плавучесть.
- Остойчивость.
- Ходкость.

Вопрос №11. Как называется положение судна при котором нос выше кормы или наоборот корма выше носа?

- № Варианты ответов.
- Мидель-осадка.
- Шпация.
- Средняя осадка.
- Дифферент.

Вопрос №12. Как называется вертикальная плоскость, делящая судно на две симметричные части: левую и правую?

- № Варианты ответов.
- 1 Мидель-шпангоута
- 2 Диаметральная
- 3 Фронтальная
- 4 Правильного ответа нет.

Вопрос №13. Как называется способность судна после затопления части судовых помещений сохранять плавучесть, остойчивость и частично другие качества?

- № Варианты ответов.
- 1 Остойчивость.
- 2 Непотопляемость.
- 3 Ходкость.
- 4 Плавучесть.

Вопрос №14. Остойчивость - это:

- № Варианты ответов.
- 1 способность судна, противостоять внешним воздействиям, пытающимся вывести его из положения равновесия
- 2 способность судна, сохранять положение равновесия
- 3 способность судна, выведенного внешним воздействием из положения равновесия, возвращаться в него после прекращения этого воздействия
- 4 способность судна, сохранять положение равновесия при внешнем воздействии

Вопрос №15. Как называется линия соприкосновения корпуса судна на плаву с поверхностью воды?

- № Варианты ответов.
- 1 Ватерлиния
- 2 Валовая линия
- 3 Линия осадки
- 4 Основная линия

Вопрос №16. Как называется наклон судна на борт?

- № Варианты ответов.
- 1 Килевой
- 2 Бортовой
- 3 Продольный
- 4 Крен

Вопрос№ 17. Что такое Кингстон?

- № Варианты ответов.
- 1 От английского Кинг король, стоун камень получается «Королевский камень».
- 2 Задвижка или клапан, перекрывающий доступ в корабельную (судовую) систему, сообщающуюся с забортной водой.
- 3 Часть механизма двигателя внутреннего сгорания, регулирует подачу топлива .
- 4 Правильного ответа нет.

Вопрос №18. «Определение» – процесс создания трёхмерной модели объекта.

- № Варианты ответов.
- 1 3D-моделирование.
- 2 3D-Прототипирование.
- 3 3D-Фрезерование.
- 4 Правильного ответа нет.

Вопрос №19. Филамент — это - ?

- № Варианты ответов.
- 1 Расходный материал, используемый при создании 3D-моделей при помощи 3D-принтера или 3D-ручки.
- 2 способ заполнения модели при 3D-печати.
- 3 инструмент для заполнения полигональных "дырок" при 3Dмоделировании.
- 4 Правильного ответа нет.

Вопрос №20. Чем технология FDM отличается от FFF?

- № Варианты ответов.
- 1 В зависимости от диаметра нити  $(1,75 FDM, 2,85)$  мм FFF)
- 2 Одно и то же, дело в патентах
- 3 FDM это аббревиатура для персональных принтеров, а FFF промышленных машин
- 4 Правильного ответа нет.

Вопрос №21. Какой материал из перечисленных еще не доступен для 3D-печати?

- № Варианты ответов.
- 1 Древесина
- 2 АБС-пластик
- 3 титан
- 4 Правильного ответа нет.

### **Лист оценки индивидуального проекта**

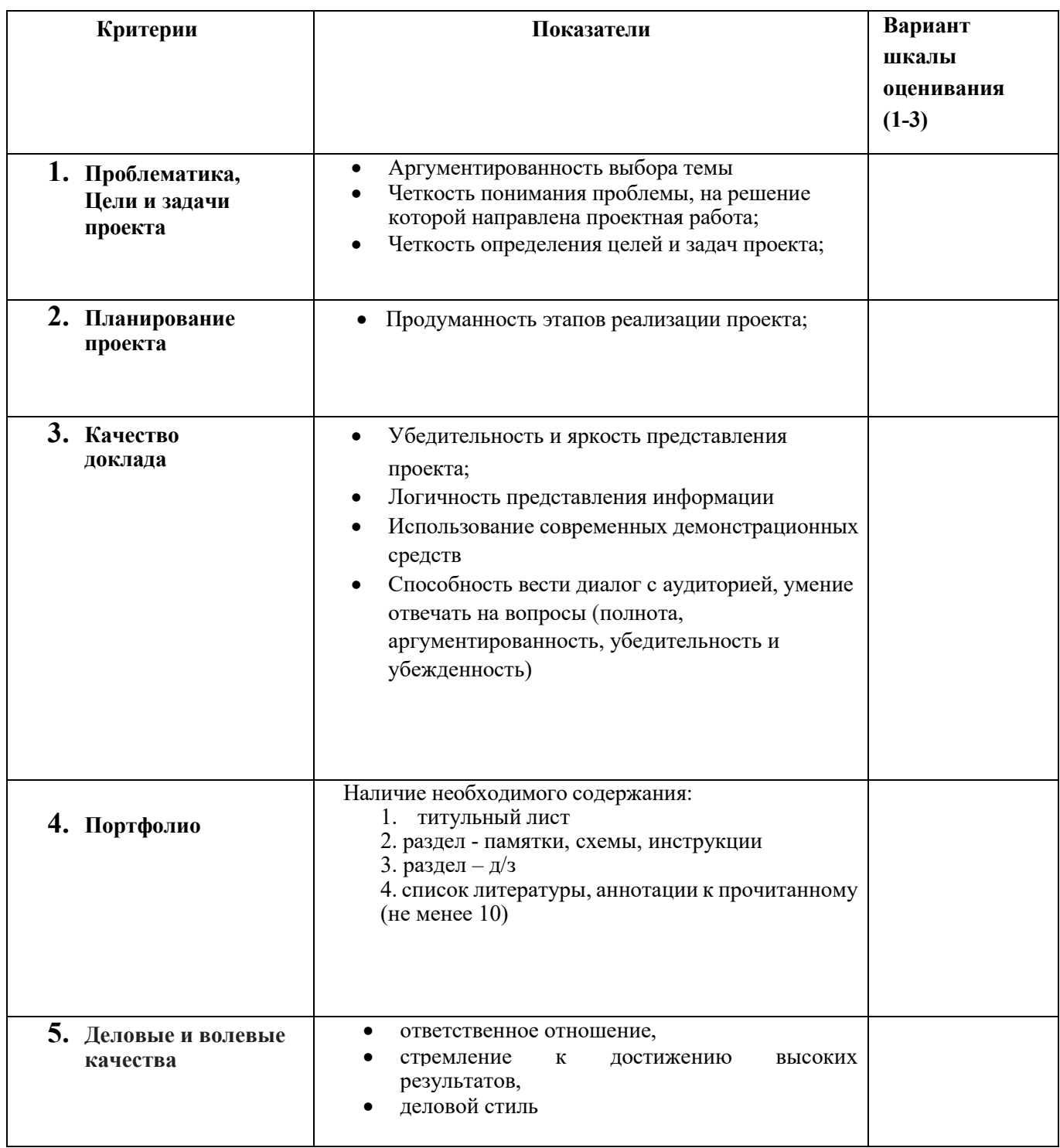

### **Каждый критерий оценивается по трех балльной шкале:**

- «3»– показатель представлен полностью, в достаточной мере,
- «2»– показатель представлен частично,
- «1»– показатель не представлен.